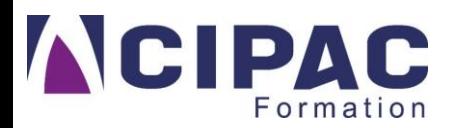

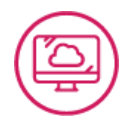

## **FORMATION POWER BI**

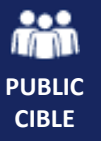

**MÉTIERS CONCERNÉS**

Toute personne souhaitant consolider les informations provenant d'Excel, de bases de données ou d'autres sources afin de concevoir des tableaux de bord graphiques et interactifs.

Tout métier utilisant le logiciel POWER BI

**TX Niveau** 

**expérimenté**

**DE FORMATION 21H 6**

**PARTICIPANTS** maximum par session

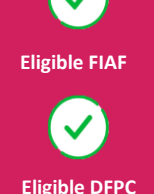

**Sur site CIPAC Formation**  Inter ou intra Théorie : 210 rue Gervolino – Magenta Pratique : 210 rue Gervolino – Magenta

**Sur site client** Intra uniquement

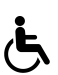

Les personnes atteintes de handicap souhaitant suivre cette formation sont invitées à nous contacter directement afin d'étudier ensemble les possibilités de suivre la formation.

#### **INTER OU INTRA ENTREPRISE**

### **PROFIL DE L'INTERVENANT**

Homme métier, spécialisé sur outils

bureautiques

Minimum 5 ans d'expérience

Agréé DFPC, spécialisé 324 et 326

# **LIEU DE FORMATION OBJECTIFS OPÉRATIONNELS**

- Être capable de décomposer l'architecture de base d'un Système d'Informations Décisionnel (SID)
- Être capable de différencier table de fait / table de dimension
- Être capable de composer vos premiers modèles de données en étoile en créant des liaisons entre les tables
	- Être capable d'utiliser des fonctions courantes de Power Query
- Être capable d'utiliser des fonctions courantes de DAX
- Être capable de construire des rapports Power BI desktop avec les visuels par défaut ainsi que quelques visuels personnalisés

#### **> PRÉ-REQUIS**

- Savoir lire et écrire le français.
- Être à l'aise sur internet et avec un ordinateur.
- Connaissances requises sur Excel et être capable de réaliser un tableau croisé dynamique dans Excel
- Chaque apprenant dispose d'un poste de travail avec une session Windows et d'une version de Power BI desktop (version 2019 en 64 bits étant recommandé)

**CIPAC Formation - 210 rue Roger Gervolino** BP 2694 - 98846 Nouméa Cedex

**■ 41 46 29 区 [contact@cipacformation.nc](mailto:contact@cipacformation.nc)** 

**www.cipacformation.nc**

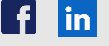

#### **MOYENS TECHNIQUES**

#### **L'accueil au centre de formation :**

Salle climatisée équipée d'un écran interactif ou d'un vidéoprojecteur, d'un tableau blanc, d'un paperboard avec accès wifi. Les stagiaires viennent munis de leur PC avec une

session Windows et d'une version de Power BI desktop (version 2019 en 64 bits étant recommandé).

#### **Les pauses** :

Cafétéria, toilettes, fontaine d'eau à disposition.

#### **Accueil sur site client :**

Salle climatisée équipée d'un tableau interactif ou d'un vidéoprojecteur, d'un tableau blanc, d'un paperboard, avec accès wifi.

PC avec une session Windows et d'une version de Power BI desktop (version 2019 en 64 bits étant recommandé)

La salle doit avoir suffisamment de prises électriques pour alimenter les PC.

#### **MÉTHODES D'ANIMATION**

- Questionnaire d'auto-évaluation par module de formation
- Démarche déductive
- Mise en situation pratique tout au long de la session de formation
- Etude de cas

#### **MODALITÉS D'ÉVALUATION**

**Théorie**

Evaluation formative sur chaque instruction présentée

Evaluation sommative : test en situation de travail

**Satisfaction client**  Fiche d'évaluation de la formation

#### **LIVRABLES**

- Support pédagogique stagiaire
- Bilan du formateur
- Attestation individuelle de formation

#### **TARIF**

INTER Entreprise : 91 200 XPF HT/personne

INTRA Entreprise : Nous consulter

# **CONTENU DE LA FORMATION**

# • **Introduction à la Business Intelligence**

Objectifs et mise en place

#### • **Introduction à POWER BI**

Premiers pas sur Power BI Téléchargement, installation et découverte de l'interface

#### • **Transformer les données avec Power Query**

Préparation des données avec Power Query Connexion aux sources de données Transformation des données pour les rendre exploitable

#### • **Modélisation des données et langage DAX**

Modélisation : liaison des informations Création de mesures utiles avec le langage DAX

#### • **Data Visualisation**

Sélection des types de graphiques pertinents Création de tableaux de bord

#### • **Gestion des espaces de travail et sécurité**

Diffusion des rapports Gestion de l'accès aux données selon les droits des utilisateurs

**■ 41 46 29 区 [contact@cipacformation.nc](mailto:contact@cipacformation.nc)** 

**www.cipacformation.nc**

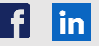